# Introduction to Marko Chain Monte Carlo

**Meaningful Modeling of Epidemiologic Data, 2015** AIMS, Muizenberg, South Africa

> Steve Bellan, PhD, MPH **Postdoctoral Fellow** The University of Texas at Austin

## Bayes Theorem

∩ denotes "and" | denotes "given"

$$
P(\text{model} \mid \text{data}) = \frac{P(\text{data} \mid \text{model}) \ P(\text{model})}{P(\text{data})}
$$

posterior  $=$   $\overline{\phantom{a}}$ likelihood × prior  $P(data)$ 

By "model", we often mean a specific model parameterization

 $P$ (parameters | data) =  $P$ (data | parameters)  $P$ (parameters)  $P(data)$ 

$$
posterior = \frac{likelihood \times prior}{P(data)}
$$

$$
P(\theta \mid y) = \frac{P(y \mid \theta) P(\theta)}{P(y)}
$$

$$
posterior = \frac{likelihood \times prior}{P(y)}
$$

What is  $P(y)$ ?

$$
P(y) = \int P(y | \theta) P(\theta) d\theta
$$

Probability of observing y marginal over all possible values of  $\theta$ .

$$
P(\theta \mid y) = \frac{P(y \mid \theta) P(\theta)}{P(y)}
$$

$$
posterior = \frac{likelihood \times prior}{P(y)}
$$

What is  $P(y)$ ?

 $P(y) = \int$ likelihood  $\times$  prior  $d\theta$ 

Probability of observing y marginal over all possible values of  $\theta$ .

$$
P(\theta \mid y) = \frac{P(y \mid \theta) P(\theta)}{P(y)}
$$

posterior = likelihood × prior likelihood  $\times$  prior  $d\theta$ 

Denominator is a scalar number, but rarely has an analytical solution.

Very difficult to calculate in practice!

How can we calculate posterior without denominator?

 $P(\theta | y) \propto P(y | \theta) P(\theta)$ 

posterior  $\propto$  likelihood  $\times$  prior

The posterior is proportional to the numerator up to some scalar constant.

We also know that the posterior integrates to 1 because it is a PDF.

$$
\int P(\theta \mid y) \, d\theta = 1
$$

 $P(\theta | y) \propto P(y | \theta) P(\theta)$ 

posterior  $\propto$  likelihood  $\times$  prior

For a specified model world,

the posterior distribution of  $\theta$  is based on

observations  $y$  & our prior beliefs about  $\theta$ .

# Motivating MCMC

Want to calculate the posterior but can't do it directly because of the troublesome denominator integral.

However, we do know the following:

 $P(\theta | y) \propto P(y | \theta) P(\theta)$ 

$$
\int P(\theta \mid y) \, d\theta = 1
$$

MCMC takes advantage of these two items to numerically approximate the posterior

In a population of 1,000,000 people with a true prevalence of 30%, the probability distribution of number of positive individuals if 100 are sampled:

 $(100)$ 

$$
f(x) = {100 \choose x} (0.3)^x (0.7)^{100-x}
$$
  
\n
$$
0.00
$$
  
\n
$$
0.00
$$
  
\n
$$
0.00
$$
  
\n
$$
0.00
$$
  
\n
$$
0.00
$$
  
\n
$$
0.00
$$
  
\n
$$
0.00
$$
  
\n
$$
0.00
$$
  
\n
$$
0.00
$$
  
\n
$$
0.00
$$
  
\n
$$
0.00
$$
  
\n
$$
0.00
$$
  
\n
$$
0.00
$$
  
\n
$$
0.00
$$
  
\n
$$
0.00
$$
  
\n
$$
0.00
$$
  
\n
$$
0.00
$$
  
\n
$$
0.00
$$
  
\n
$$
0.00
$$
  
\n
$$
0.00
$$
  
\n
$$
0.00
$$
  
\n
$$
0.00
$$
  
\n
$$
0.00
$$
  
\n
$$
0.00
$$
  
\n
$$
0.00
$$
  
\n
$$
0.00
$$
  
\n
$$
0.00
$$
  
\n
$$
0.00
$$
  
\n
$$
0.00
$$
  
\n
$$
0.00
$$
  
\n
$$
0.00
$$
  
\n
$$
0.00
$$
  
\n
$$
0.00
$$
  
\n
$$
0.00
$$
  
\n
$$
0.00
$$
  
\n
$$
0.00
$$
  
\n
$$
0.00
$$
  
\n
$$
0.00
$$
  
\n
$$
0.00
$$
  
\n
$$
0.00
$$
  
\n
$$
0.00
$$
  
\n
$$
0.00
$$
  
\n
$$
0.00
$$
  
\n
$$
0.00
$$
  
\n
$$
0.00
$$
  
\n<math display="block</math>

barplot(dbinom( $x = 0:100$ , size = 100, prob = .3), names.arg = 0:size)

In a population of 1,000,000 people with a true prevalence of 30%, the probability distribution of number of positive individuals if 100 are sampled:

 $(100)$ 

$$
f(x) = {100 \choose x} (0.3)^x (0.7)^{100-x}
$$
  
\n
$$
0.00
$$
  
\n
$$
0.00
$$
  
\n
$$
0.00
$$
  
\n
$$
0.00
$$
  
\n
$$
0.00
$$
  
\n
$$
0.00
$$
  
\n
$$
0.00
$$
  
\n
$$
0.00
$$
  
\n
$$
0.00
$$
  
\n
$$
0.00
$$
  
\n
$$
0.00
$$
  
\n
$$
0.00
$$
  
\n
$$
0.00
$$
  
\n
$$
0.00
$$
  
\n
$$
0.00
$$
  
\n
$$
0.00
$$
  
\n
$$
0.00
$$
  
\n
$$
0.00
$$
  
\n
$$
0.00
$$
  
\n
$$
0.00
$$
  
\n
$$
0.00
$$
  
\n
$$
0.00
$$
  
\n
$$
0.00
$$
  
\n
$$
0.00
$$
  
\n
$$
0.00
$$
  
\n
$$
0.00
$$
  
\n
$$
0.00
$$
  
\n
$$
0.00
$$
  
\n
$$
0.00
$$
  
\n
$$
0.00
$$
  
\n
$$
0.00
$$
  
\n
$$
0.00
$$
  
\n
$$
0.00
$$
  
\n
$$
0.00
$$
  
\n
$$
0.00
$$
  
\n
$$
0.00
$$
  
\n
$$
0.00
$$
  
\n
$$
0.00
$$
  
\n
$$
0.00
$$
  
\n
$$
0.00
$$
  
\n
$$
0.00
$$
  
\n
$$
0.00
$$
  
\n
$$
0.00
$$
  
\n
$$
0.00
$$
  
\n
$$
0.00
$$
  
\n<math display="block</math>

```
> rbinom(n = 1, size = 100, prob = .3) 
[1] 28
```
### Defining Likelihood

- L(parameter | data) = p(data | parameter)
- Not a probability distribution.

function of x  
\n
$$
\int_{\text{PDF: } f(x|p) = {n \choose x} (p)^x (1-p)^{n-x}
$$

• Probabilities taken from many different distributions.

$$
\mathsf{LIKELIHOOD:}\ L(p|x) = \binom{n}{x}(p)^x(1-p)^{n-x}
$$

function of p

#### Frequentist ML: Estimate the MLE and 95% confidence bounds.

 $P(x = 28, n = 100 | \theta)$ 

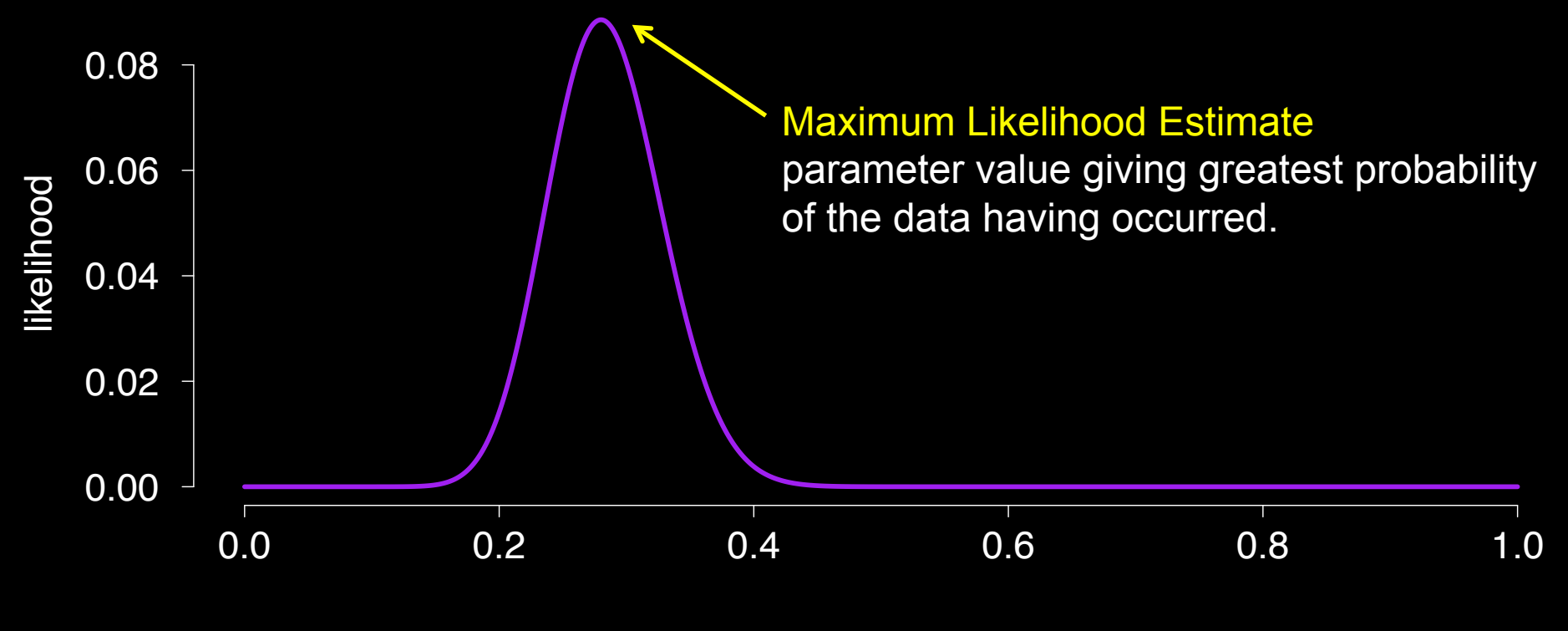

hypothetical prevalence

Bayesian Inference: Calculate the posterior probability distribution of every possible parameter value

 $P(x = 28, n = 100 | \theta)$ 

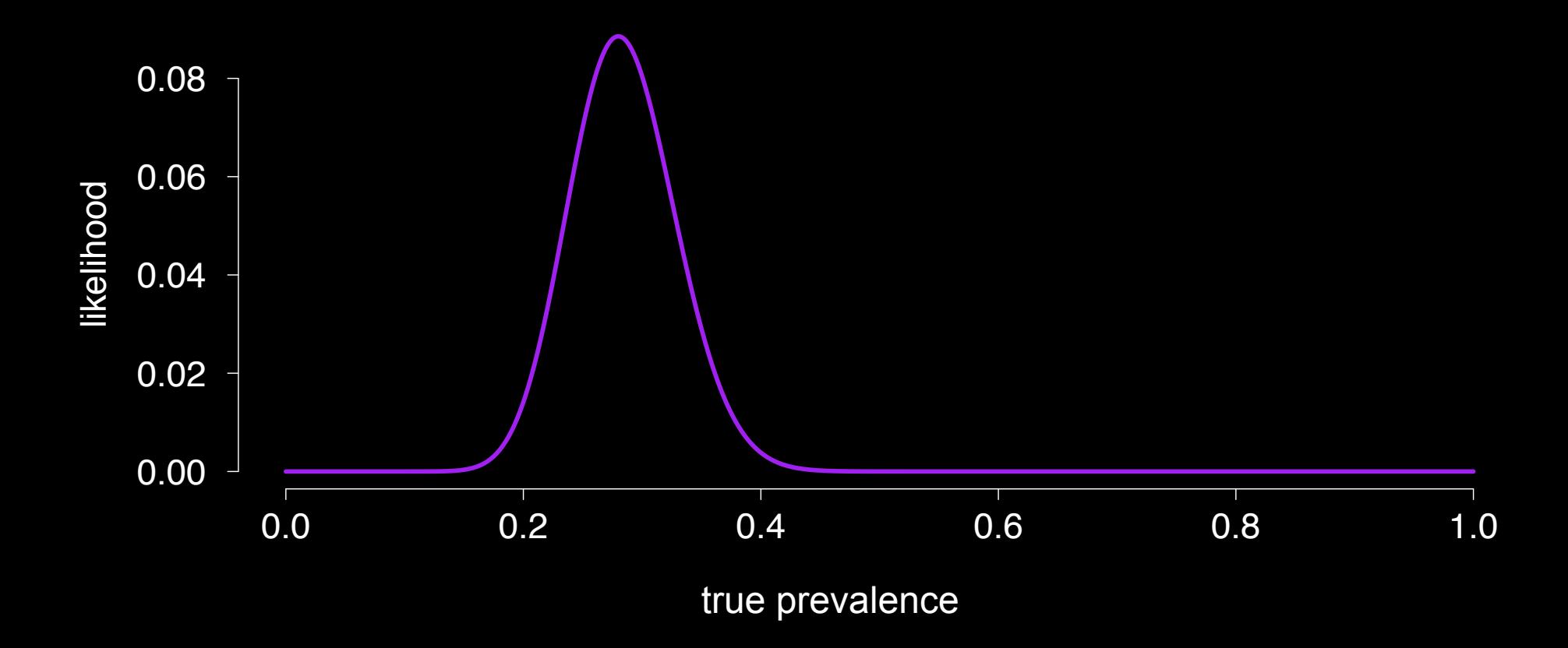

# **MCMC**

What is the posterior probability distribution for the prevalence  $\theta$ 

- when we observe 28/100 positive
- & if we have no prior beliefs about plausible prevalence

 $P(\theta | x = 28, n = 100) \propto P(x = 28, n = 100 | \theta) P(\theta)$ 

$$
\int P(\theta \mid x = 28, n = 100) d\theta = 1
$$

Let's use the Metropolis-Hastings MCMC algorithm to estimate

$$
P(\theta \mid x = 28, n = 100)
$$

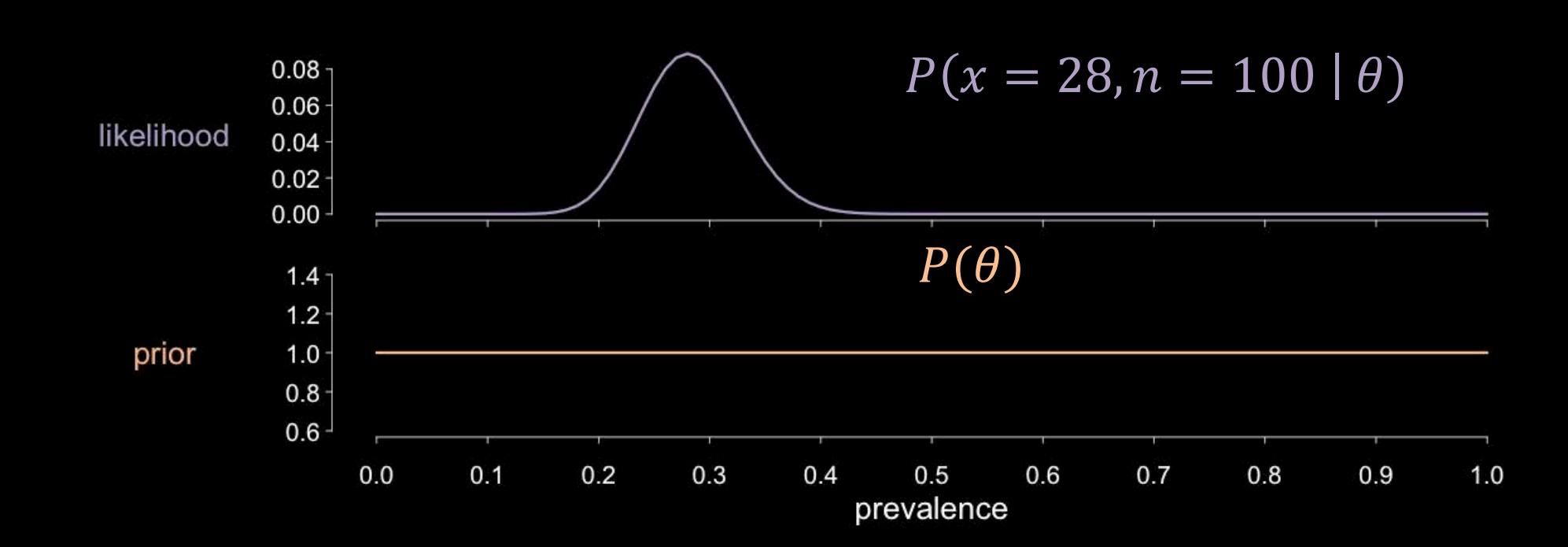

$$
P(\theta \mid x = 28, n = 100) = \frac{P(x = 28, n = 100 \mid \theta) P(\theta)}{\int P(x = 28, n = 100 \mid \theta) P(\theta) d\theta}
$$

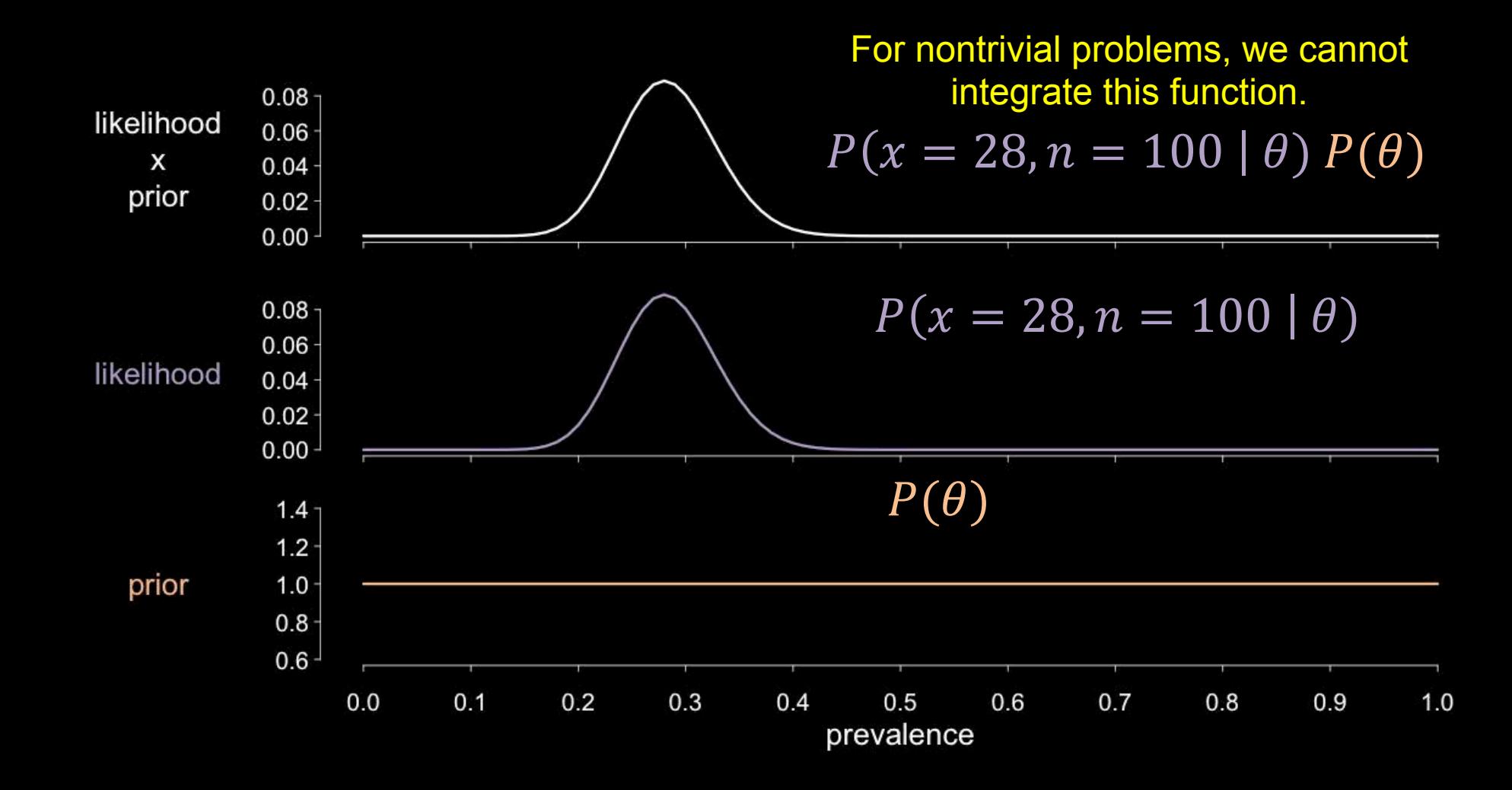

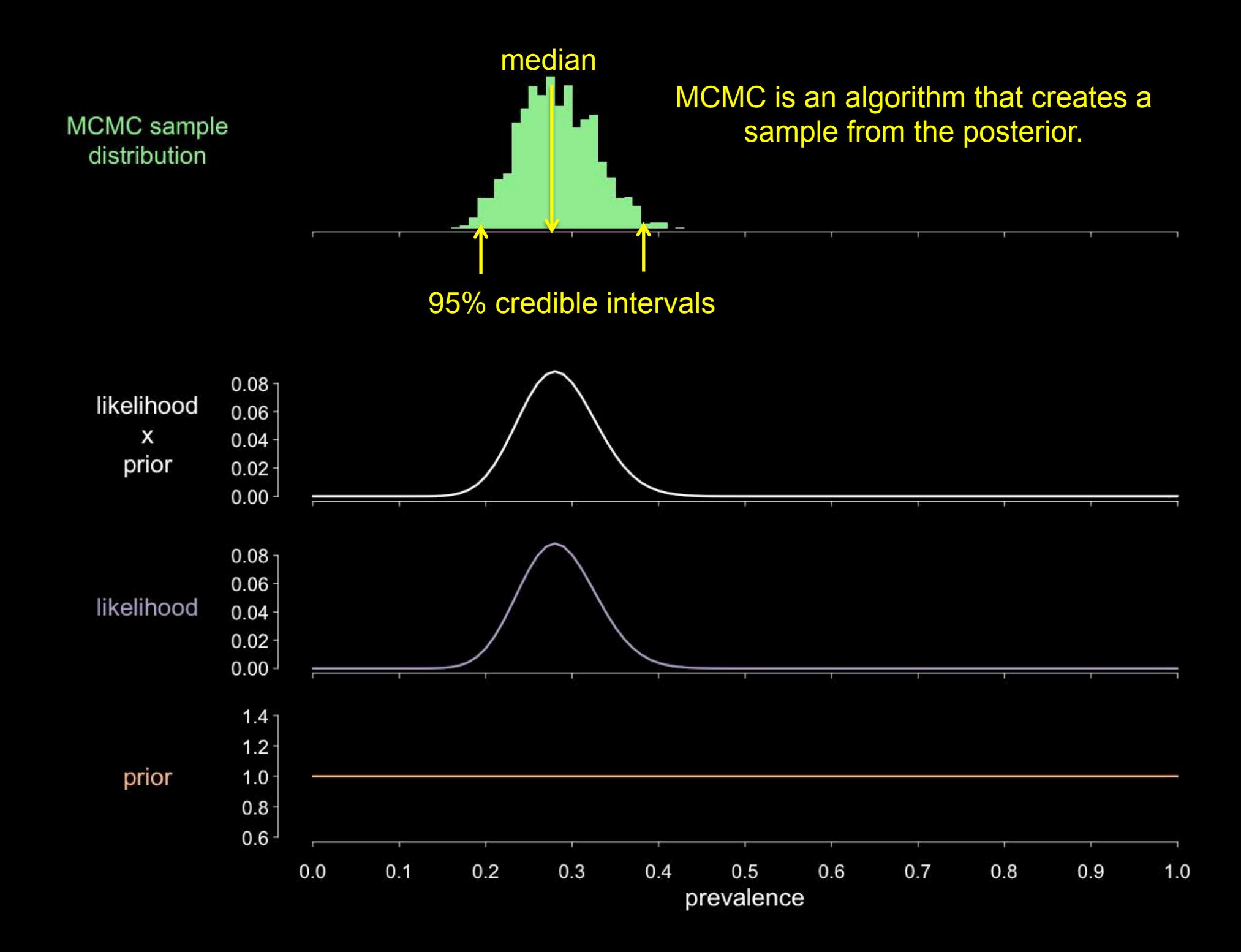

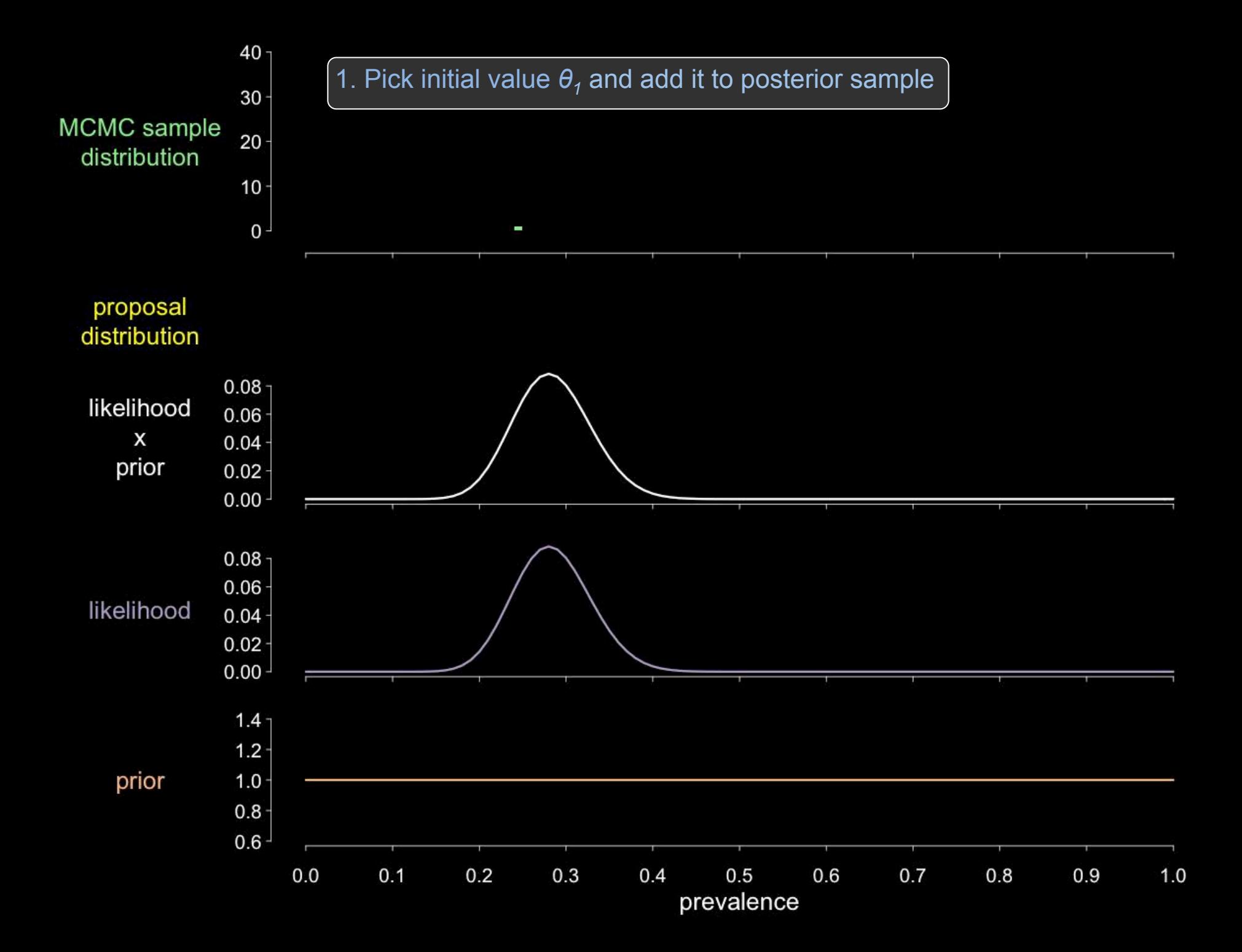

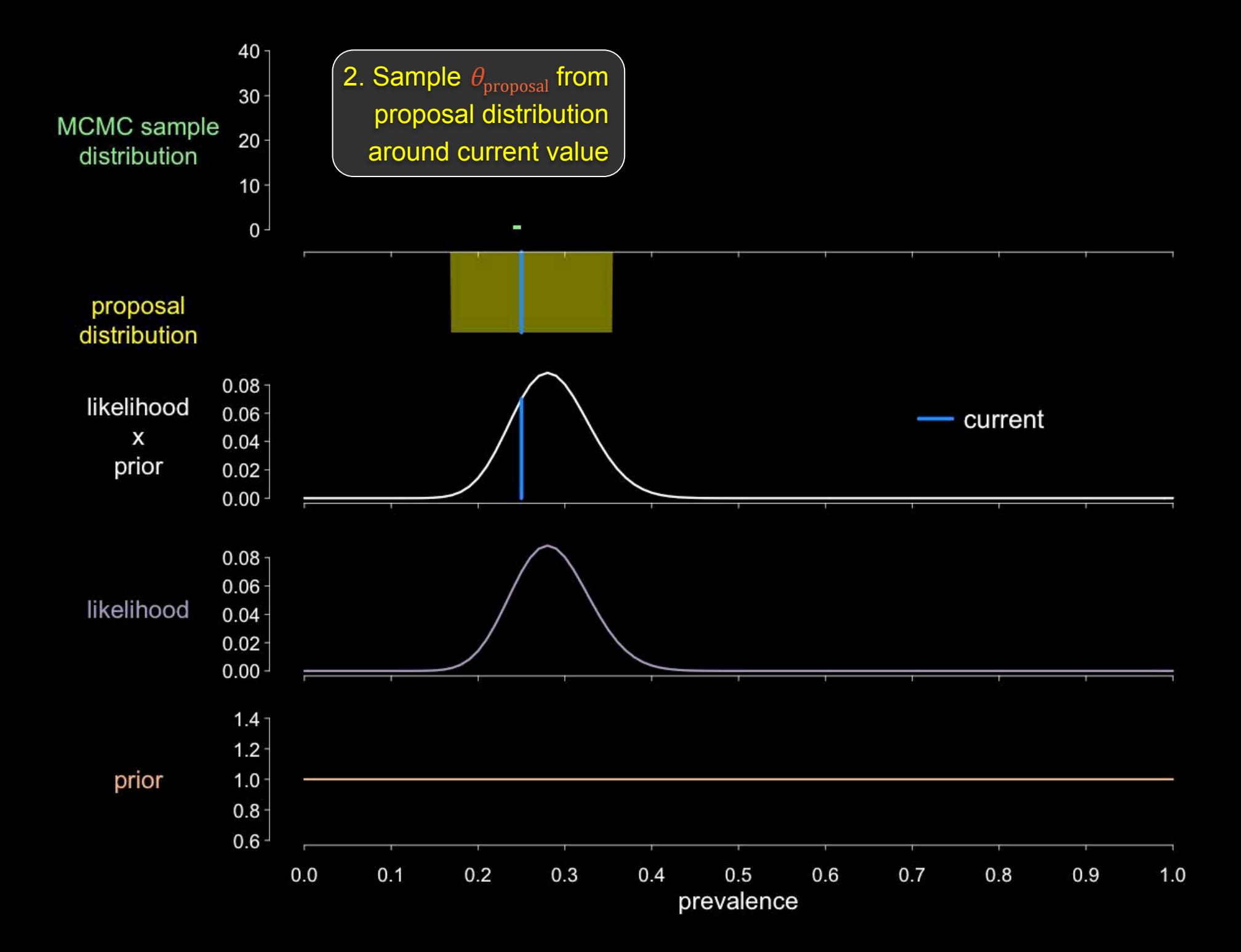

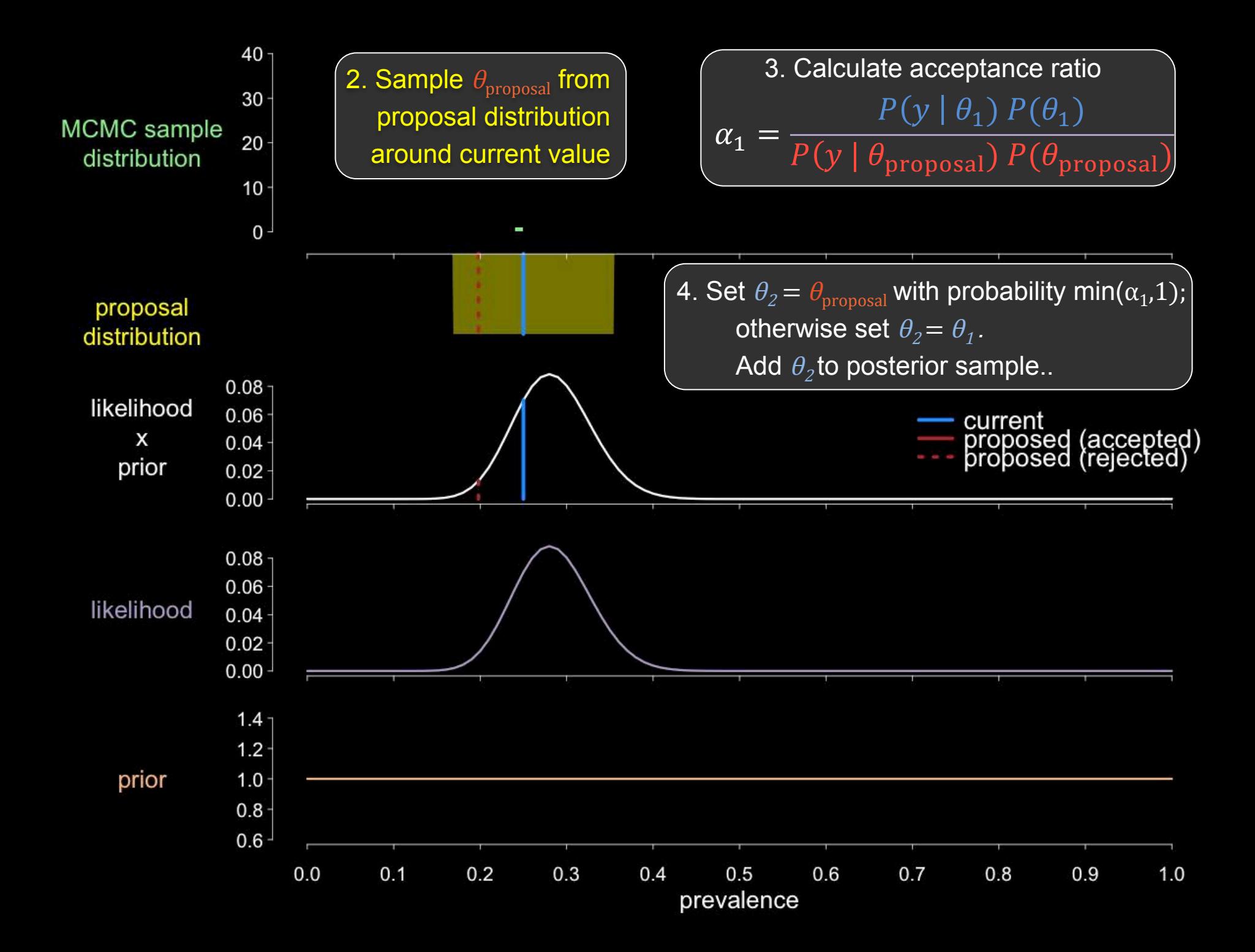

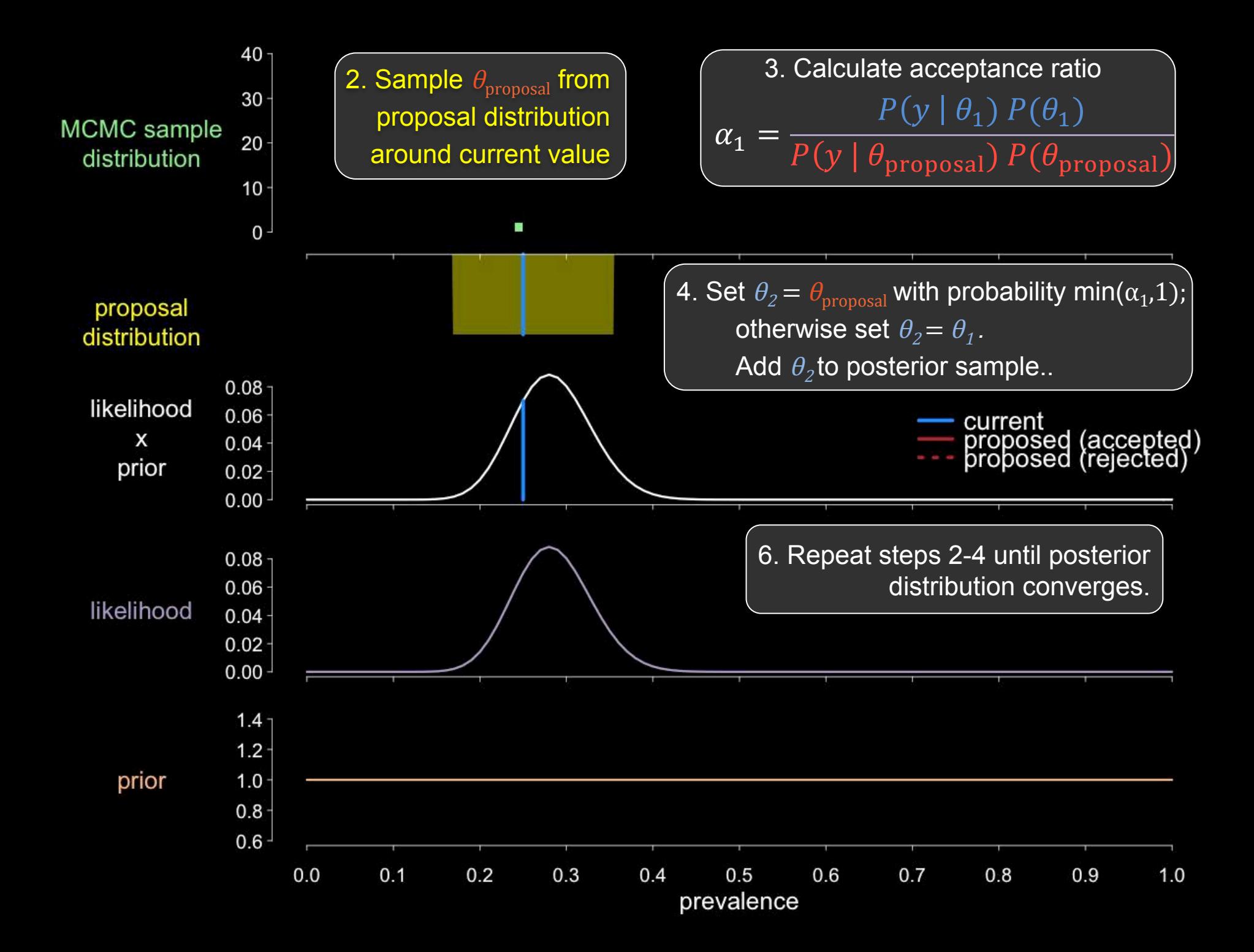

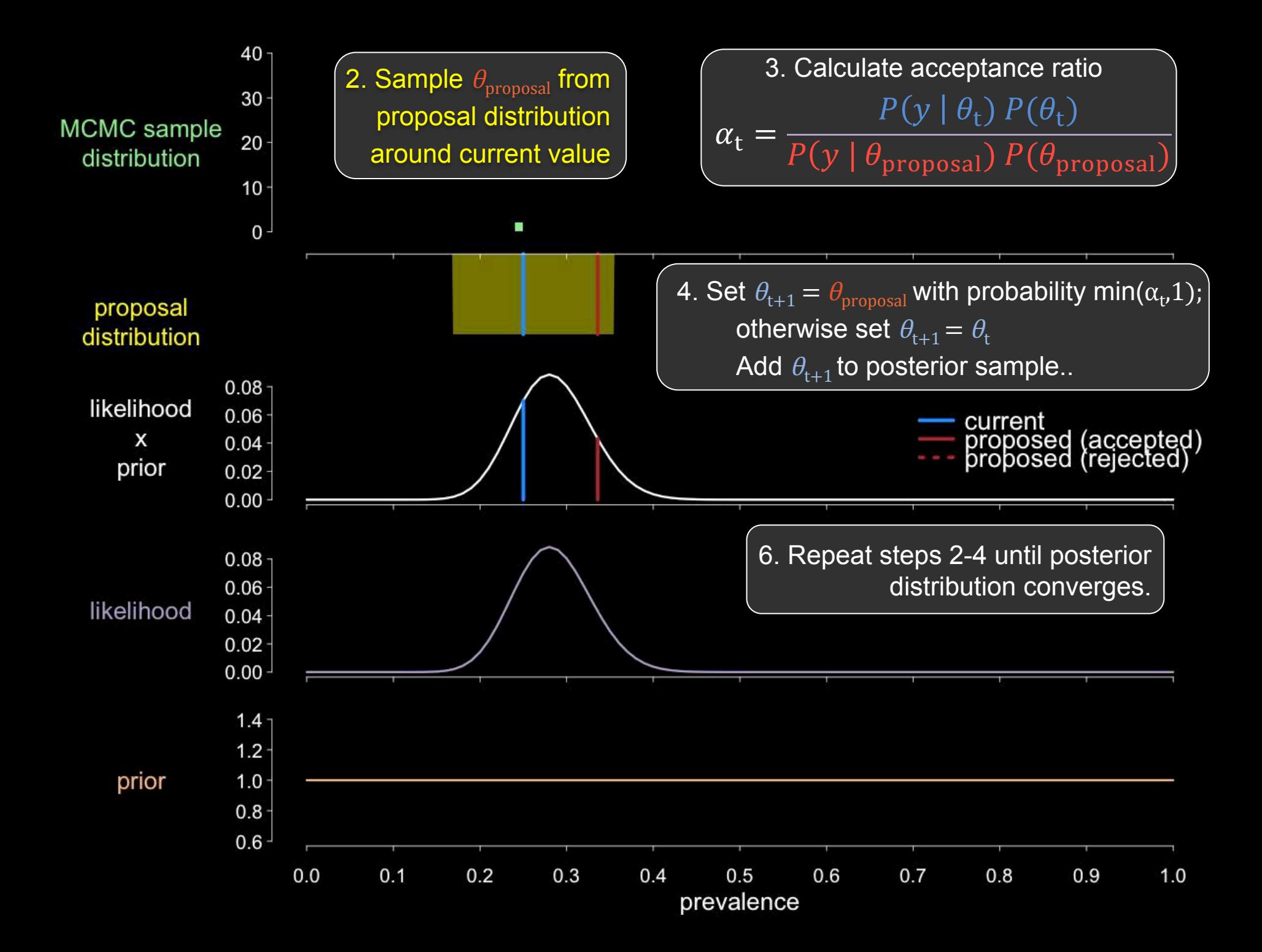

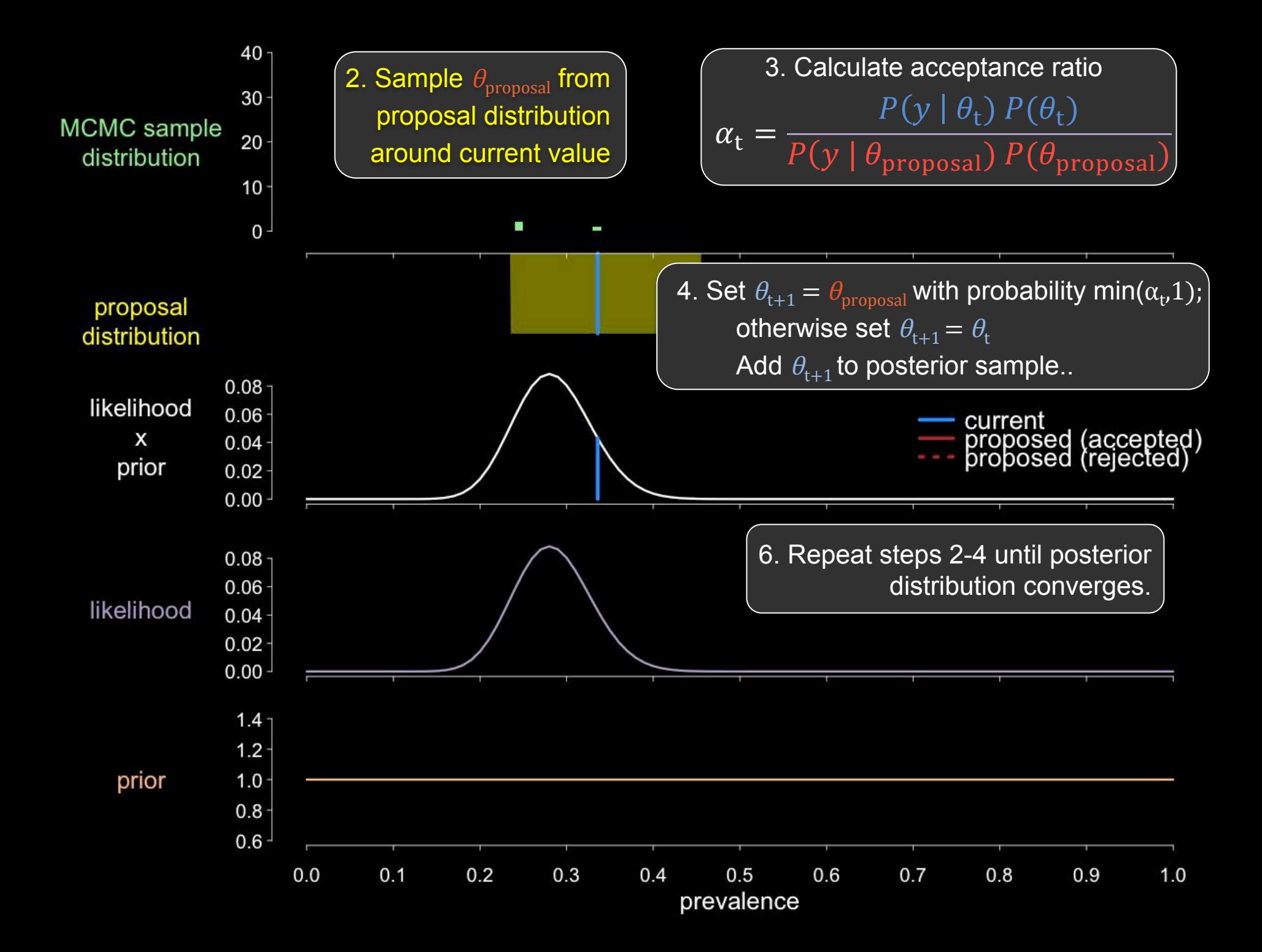

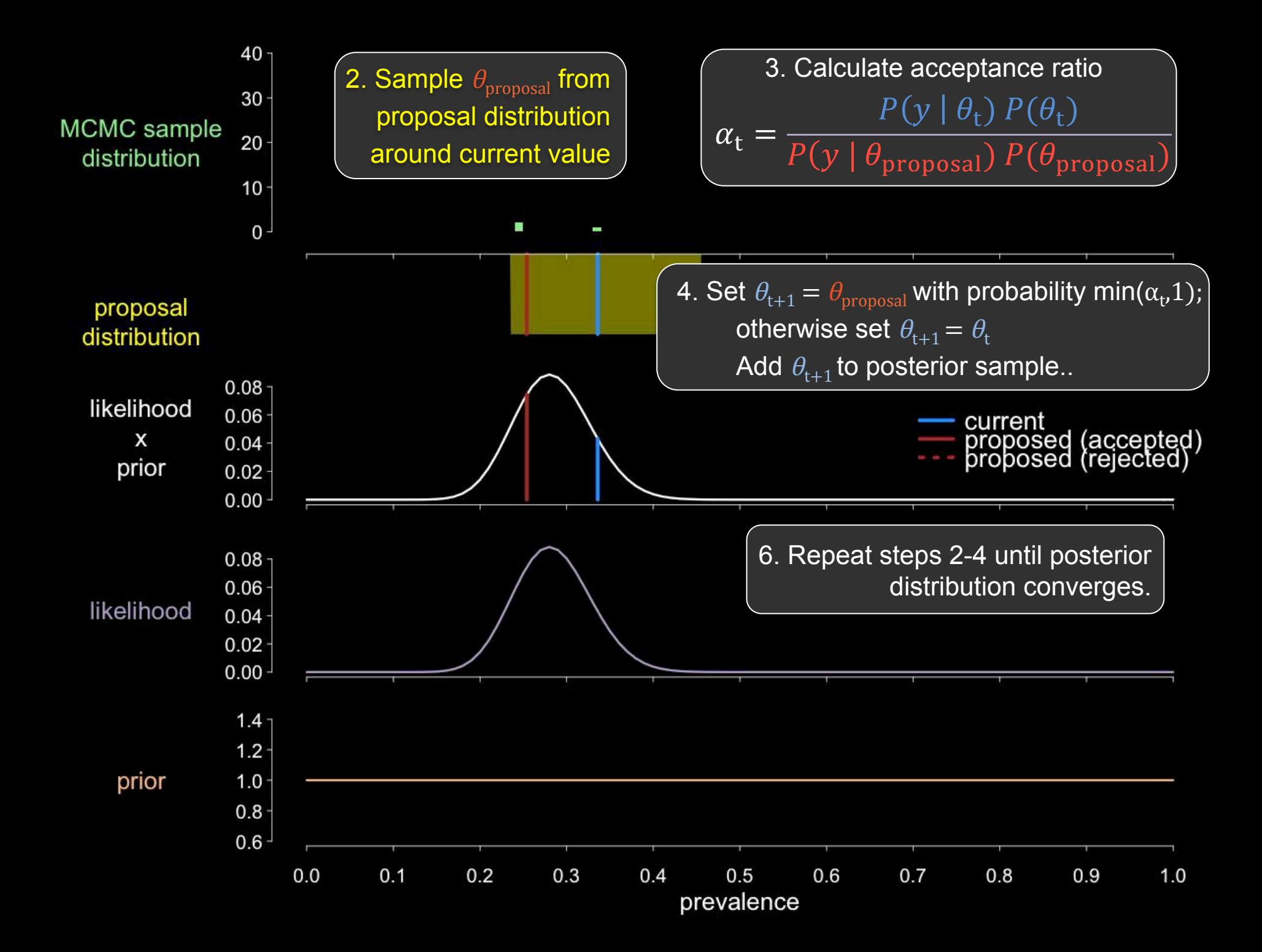

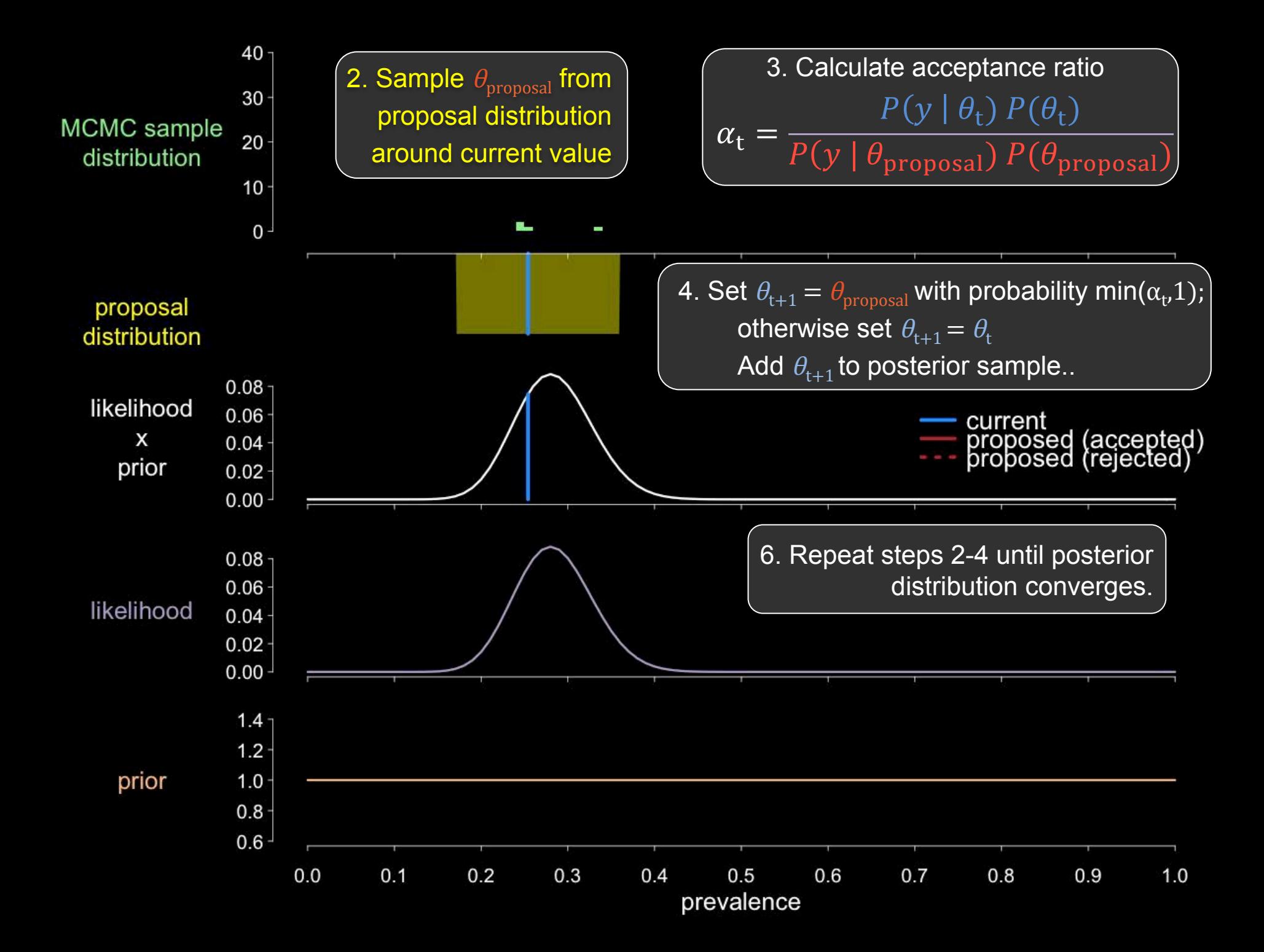

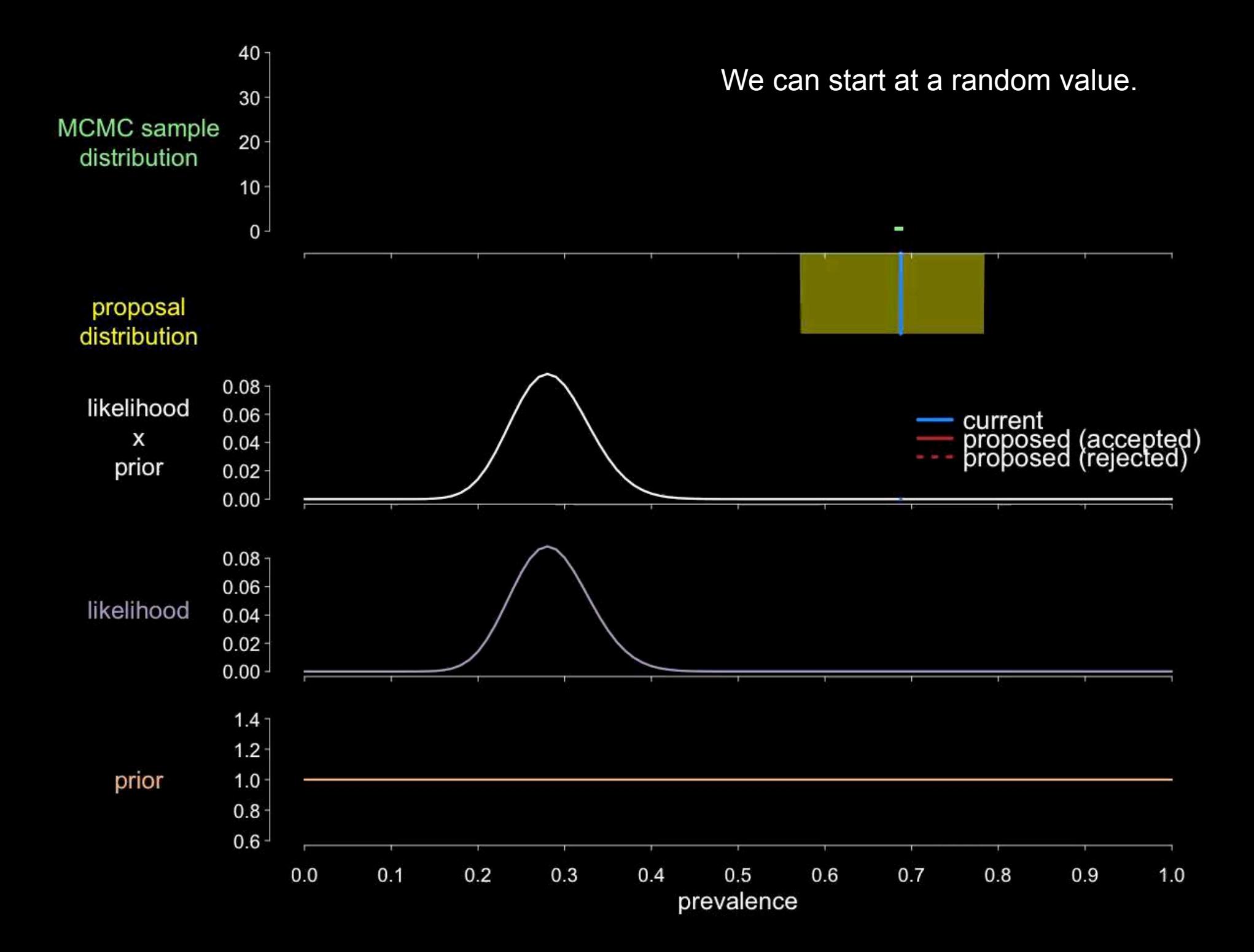

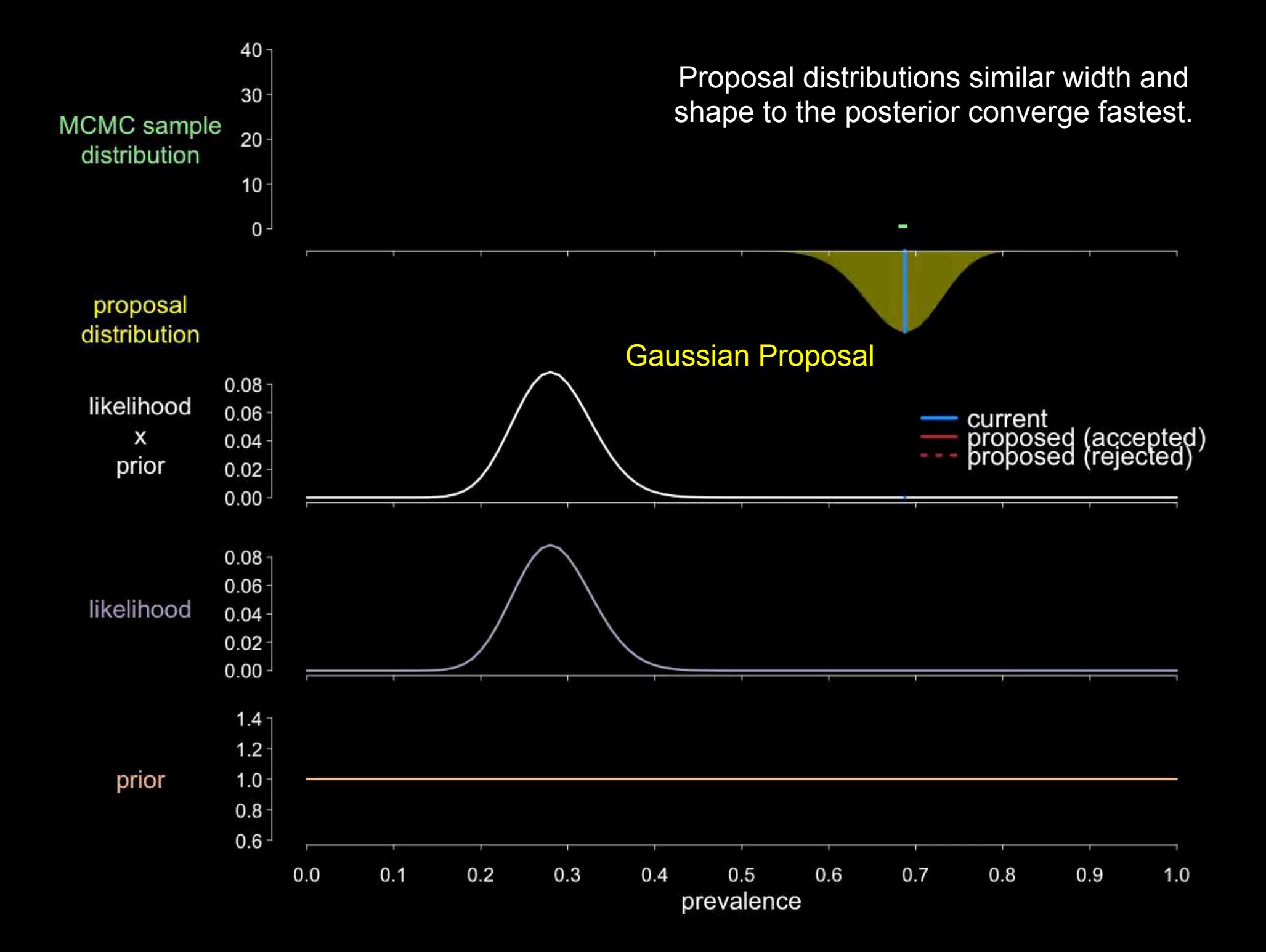

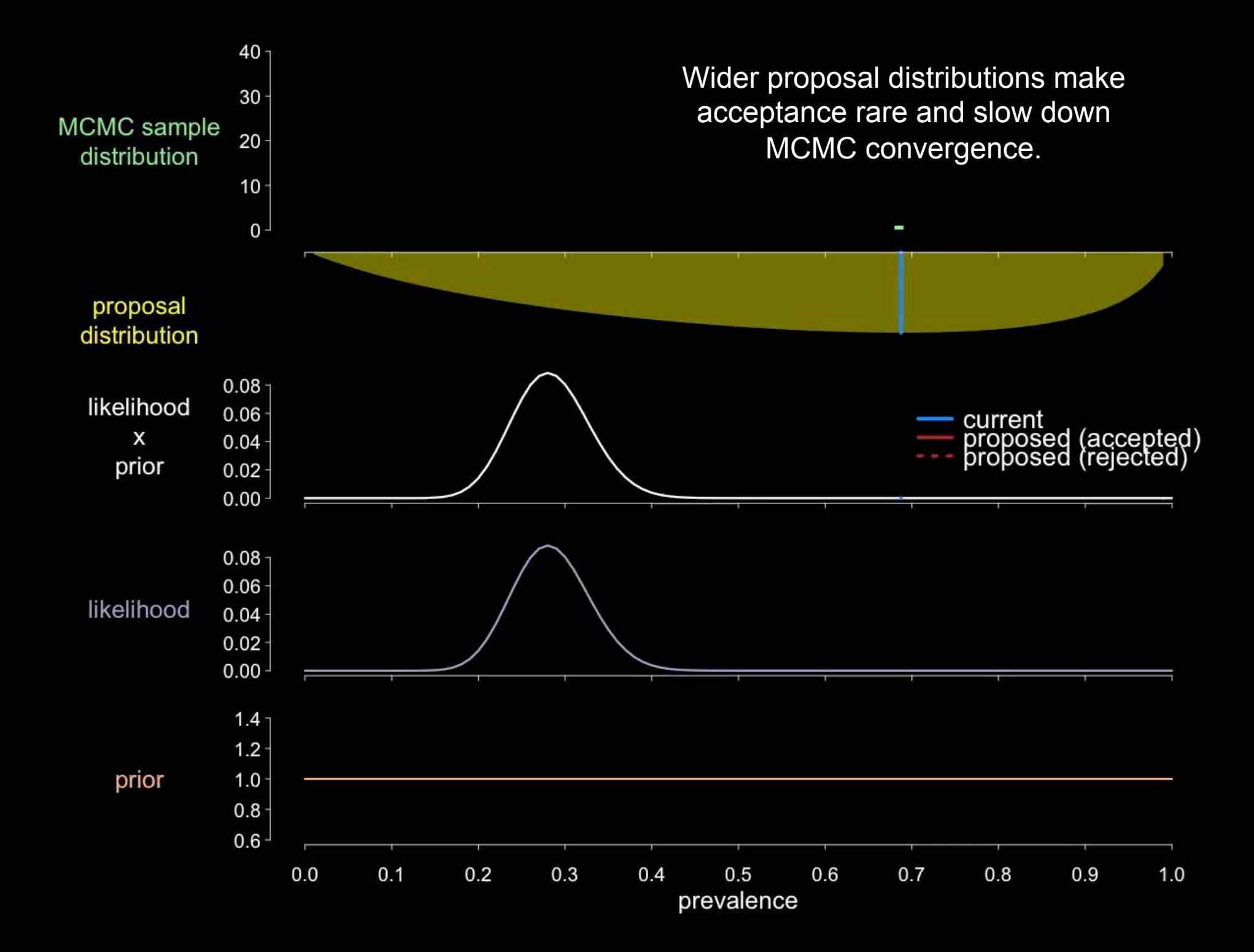

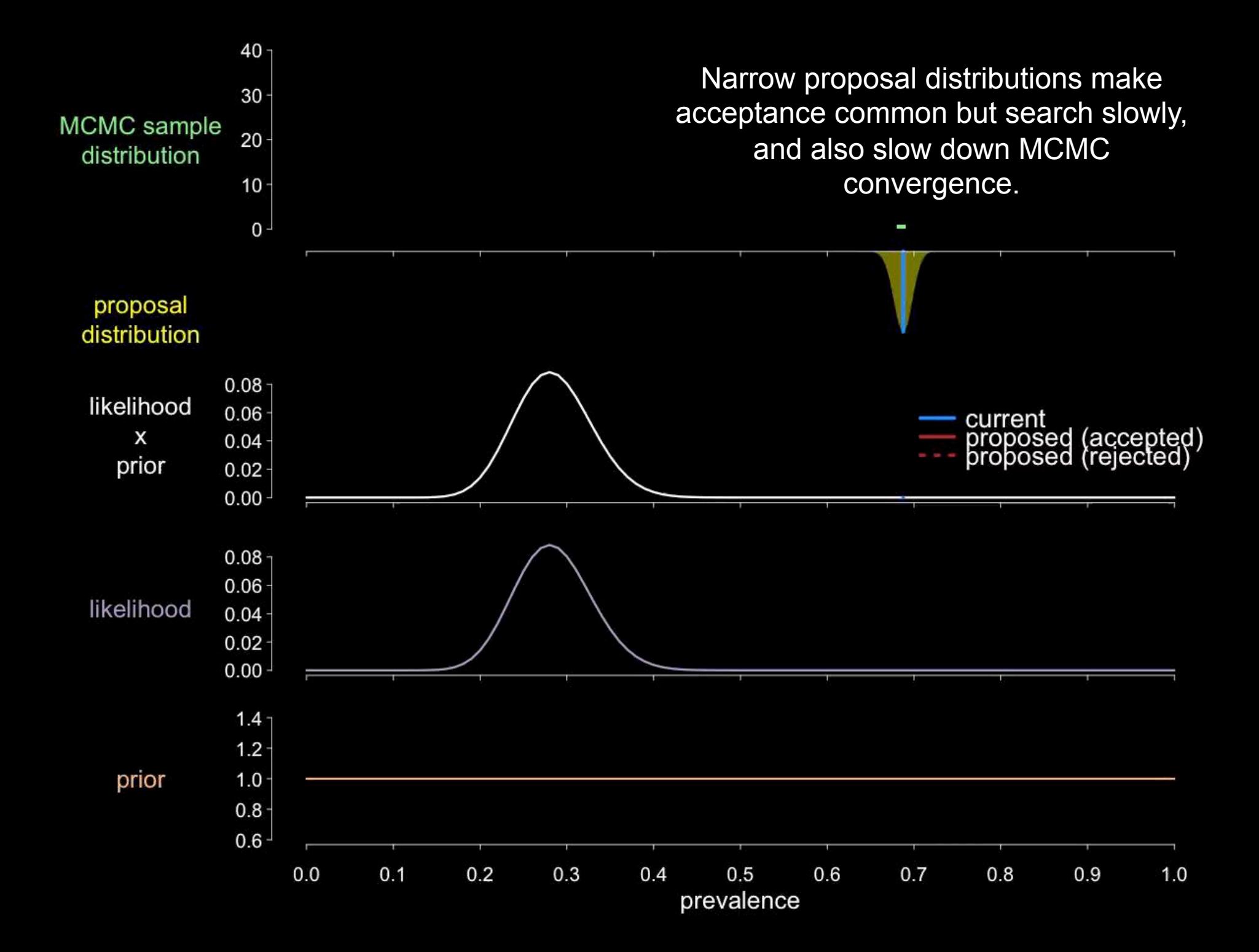

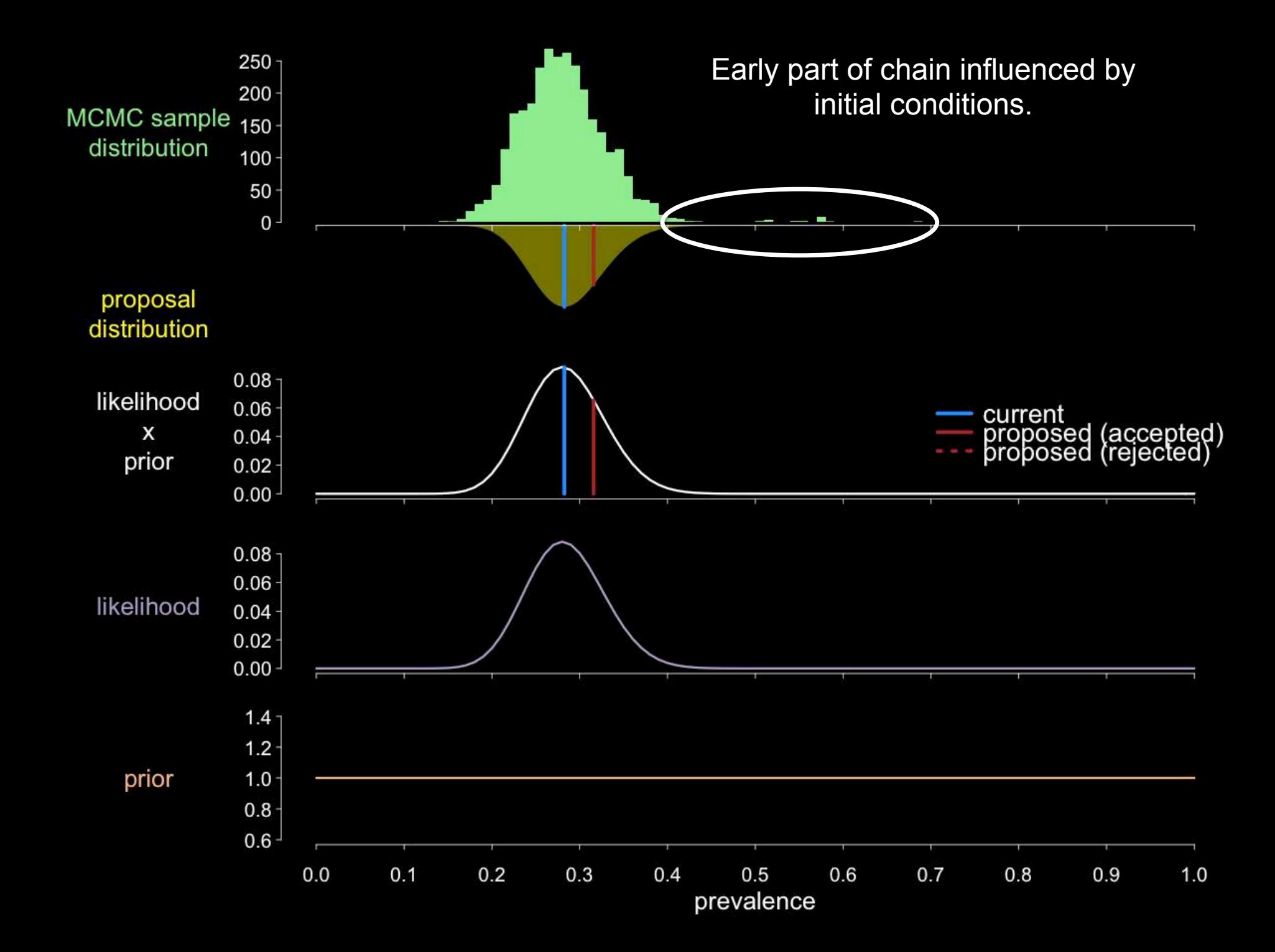

![](_page_32_Figure_0.jpeg)

![](_page_33_Figure_0.jpeg)

![](_page_34_Figure_0.jpeg)

![](_page_35_Figure_0.jpeg)

# Defining MCMC

- Markov Chain = each state is a function of the last state
- Monte Carlo = Markov Chains are stochastic
- MCMC = Markov Chains that eventually converge to a desired probability distribution.
- Samples are correlated!
- Convergence guaranteed, but only in long run.
- Convergence diagnostics are important

# **Multivariate MCMC**

- Proposing parameters in N-dimensional space.  $\bullet$
- Propose parameters one at a time (sequential  $\bullet$ sampling)

### 2-dimensional example

![](_page_37_Figure_4.jpeg)

![](_page_38_Figure_0.jpeg)

![](_page_38_Figure_1.jpeg)

![](_page_39_Figure_0.jpeg)

![](_page_40_Figure_0.jpeg)

Start with an initial guess for both parameters.

![](_page_41_Figure_1.jpeg)

![](_page_42_Figure_0.jpeg)

Choose proposal distributions for both

![](_page_43_Figure_0.jpeg)

![](_page_44_Figure_0.jpeg)

![](_page_45_Figure_0.jpeg)

Block proposal distributions allow diagonal proposals (both parameters change at once)

 $acceptance ratio = 0.23$ 

![](_page_46_Figure_2.jpeg)

Adaptive block proposals change to match the posterior more closely and search more effectively.

 $acceptance ratio = 0.30$ 

![](_page_47_Figure_2.jpeg)

# Multivariate MCMC

- Gelman-Rubin diagnostic assesses univariate & multivariate convergence
- Assess trace plots of all parameters
- Block sampling of collinear parameters increases efficiency
- Finding a "good" first guess more challenging for greater # parameters fit

## Acceptance Ratio

• Ideal rate is 50% for 1-dimensional fitting

• Approaches 23% for N-dimensional fitting

# **MCMC Algorithms**

- Metropolis-Hastings
- Gibbs Sampler  $\bullet$
- Hamiltonian MCMC
- No U-turn Sampler

- Block Sampling
- Adaptive MCMC

More info at

http://www.bayesian-inference.com/mcmc

# **Moving Past MCMC**

• Approximate Bayesian Computation

Match data characteristics, rather than explicit likelihoods

• Particle Filters

Fit process noise and observation noise

• Particle MCMC

Combine both approaches

![](_page_52_Picture_0.jpeg)

This presentation is made available through a Creative Commons Attribution-Noncommercial license. Details of the license and permitted uses are available at http://creativecommons.org/licenses/by-nc/3.0/

#### **© 2015 Steve Bellan and the Meaningful Modeling of Epidemiological Data Clinic**

Title: Introduction to Markov Chain Monte Carlo Attribution: Steve Bellan, Clinic on the Meaningful Modeling of Epidemiological Data Source URL: http://lalashan.mcmaster.ca/theobio/mmed/index.php/

For further information please contact Steve Bellan (steve.bellan@gmail.com)

![](_page_52_Picture_5.jpeg)

![](_page_52_Picture_6.jpeg)

![](_page_52_Picture_7.jpeg)